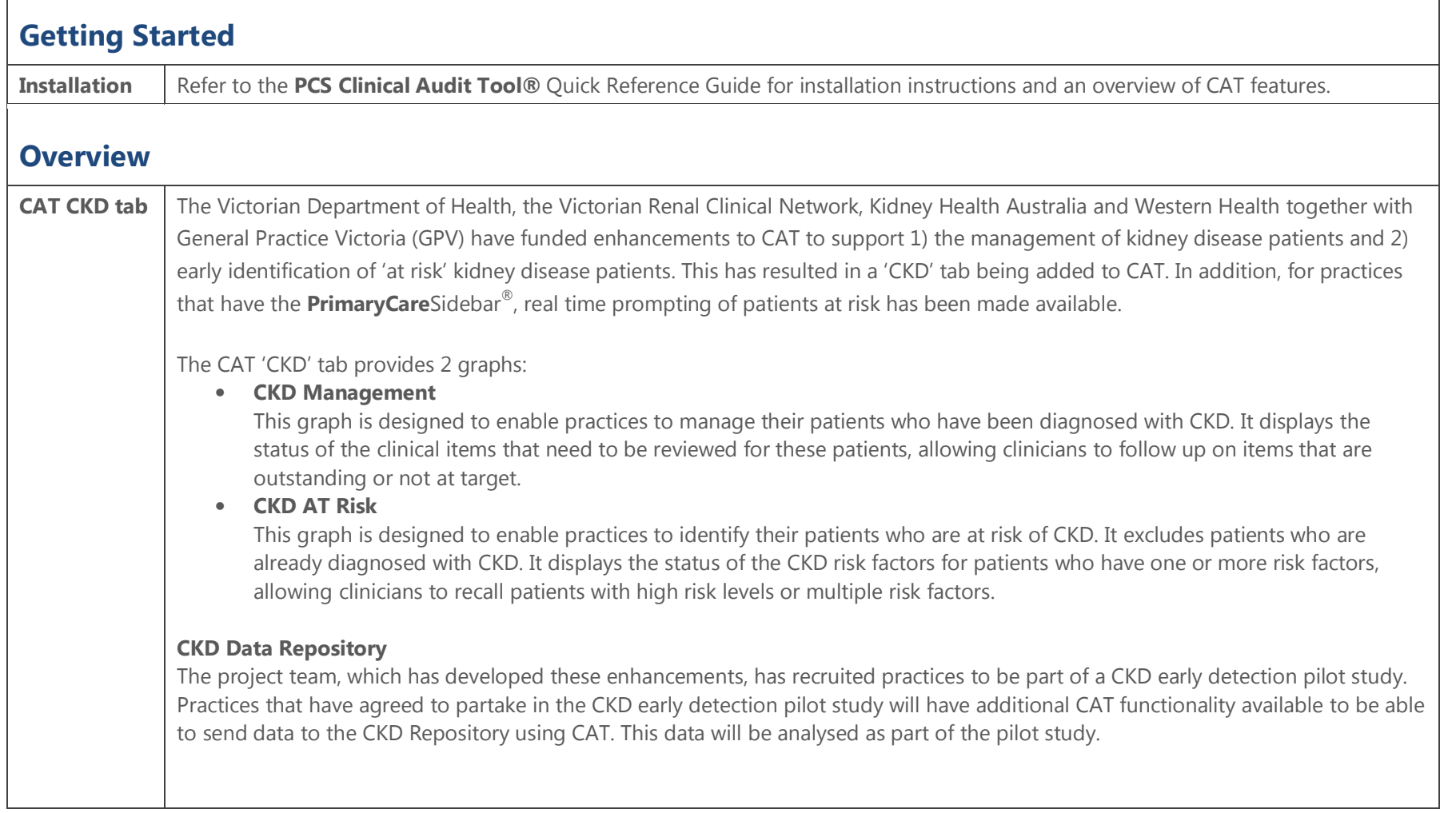

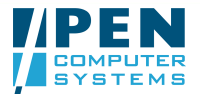

 $\sqrt{2}$ 

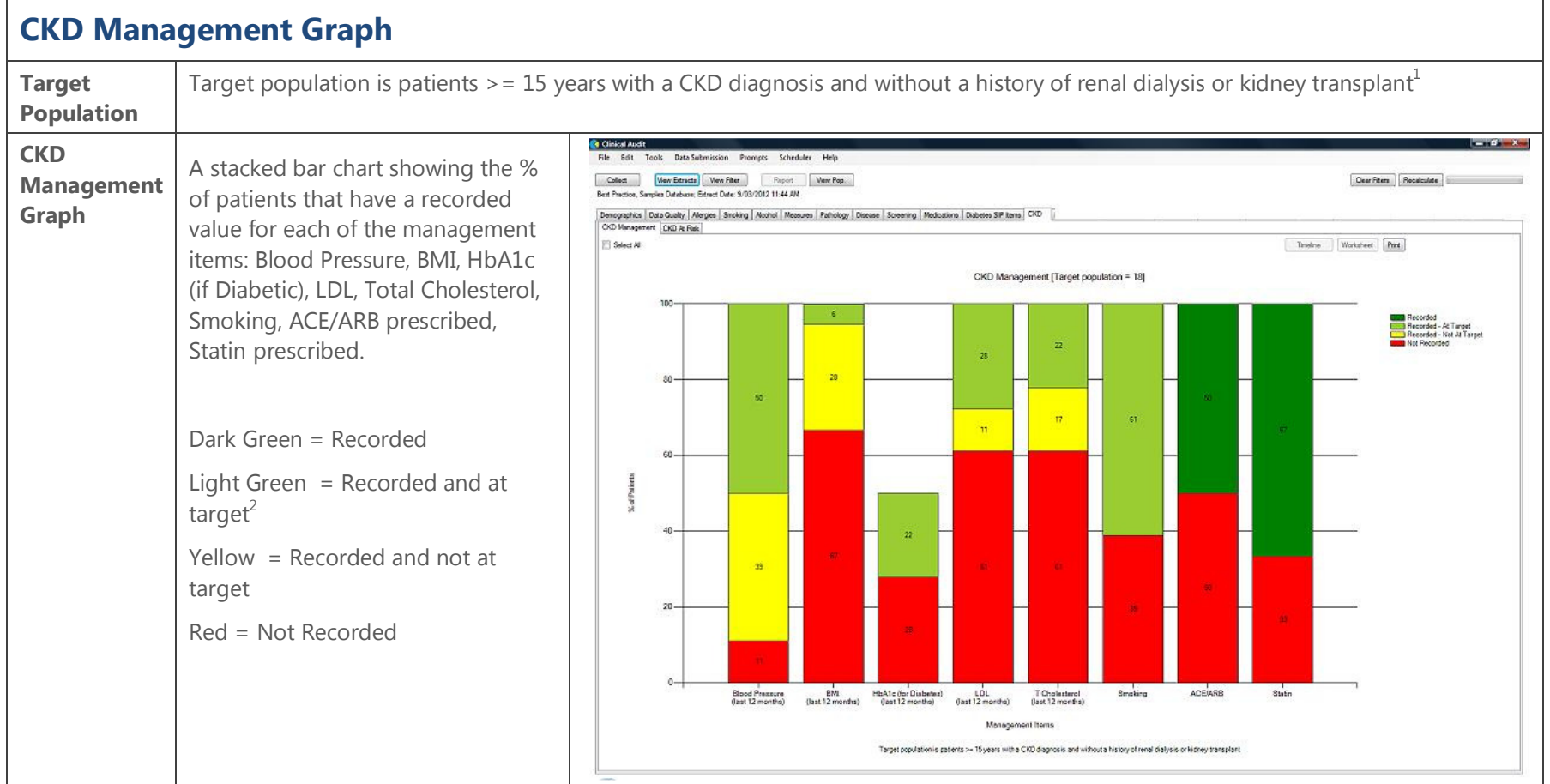

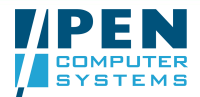

 $^1$  Refer to diagnosis codes at the end of this guide  $^2$  Refer to target values at the end of this guide

## CKD Management and Risk Quick Reference Guide

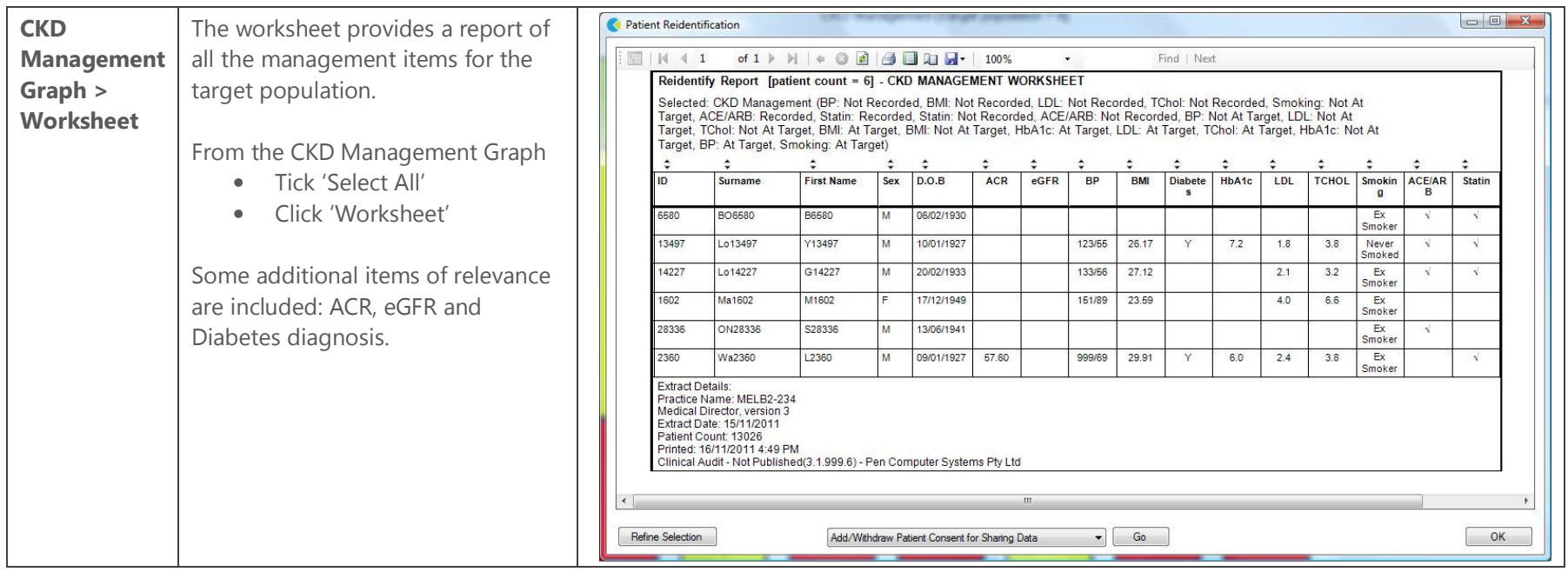

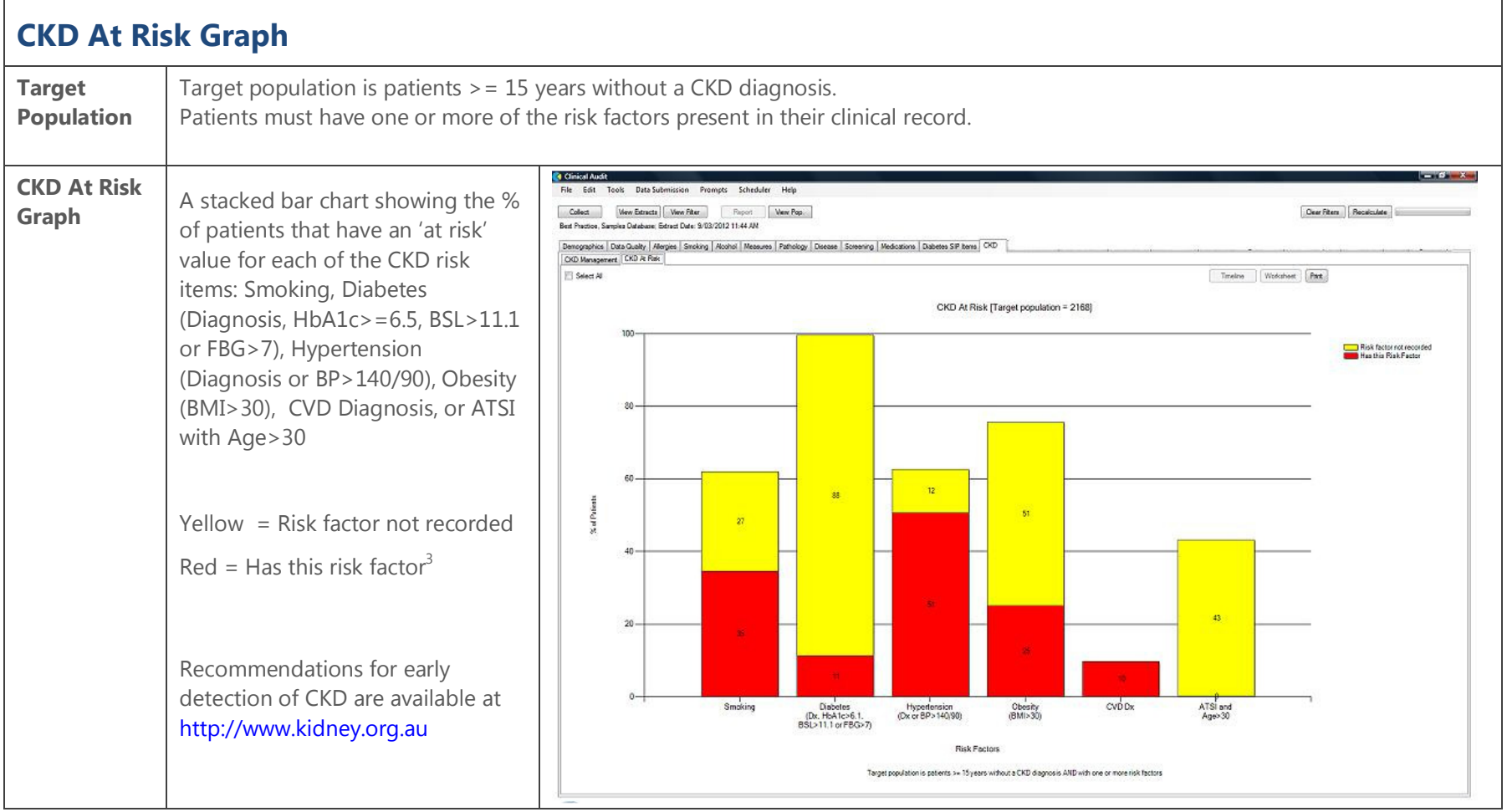

 $3$  Refer to at risk levels at the end of this guide

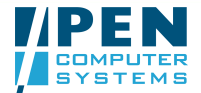

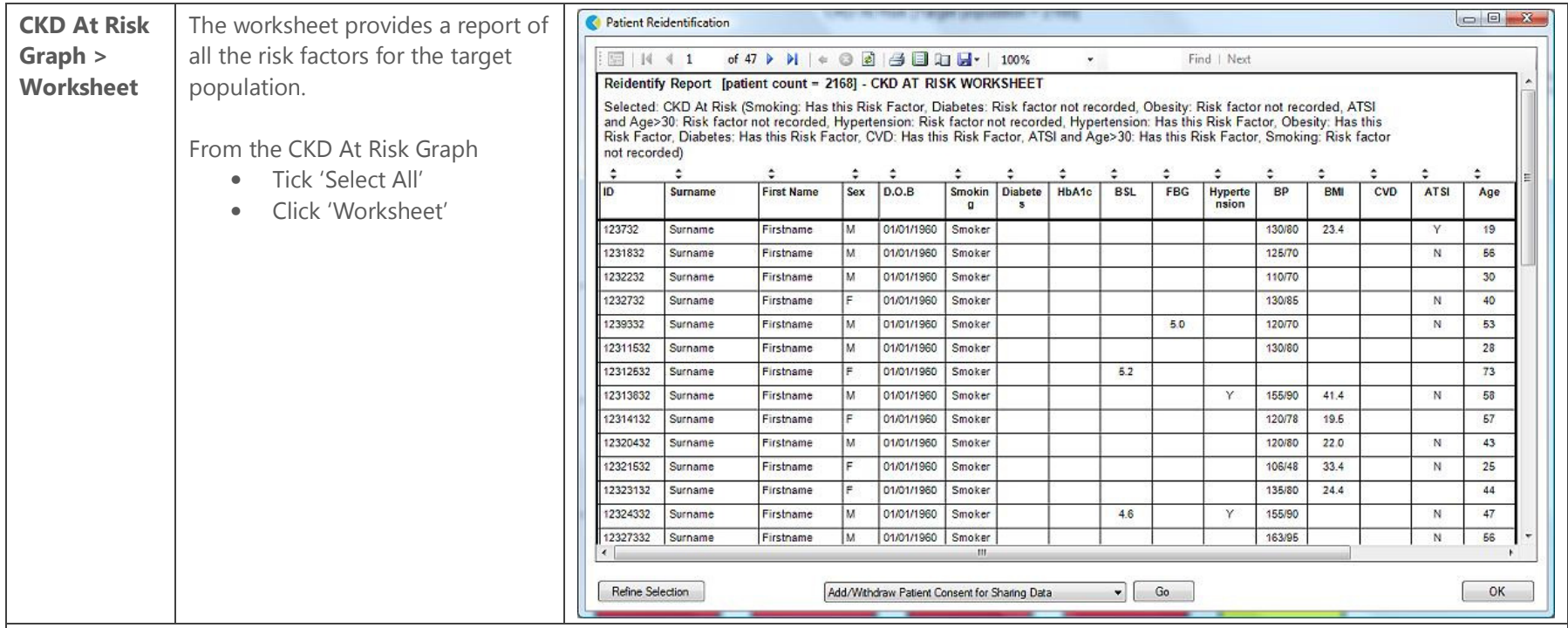

## **Sending CKD Data to the Repository**

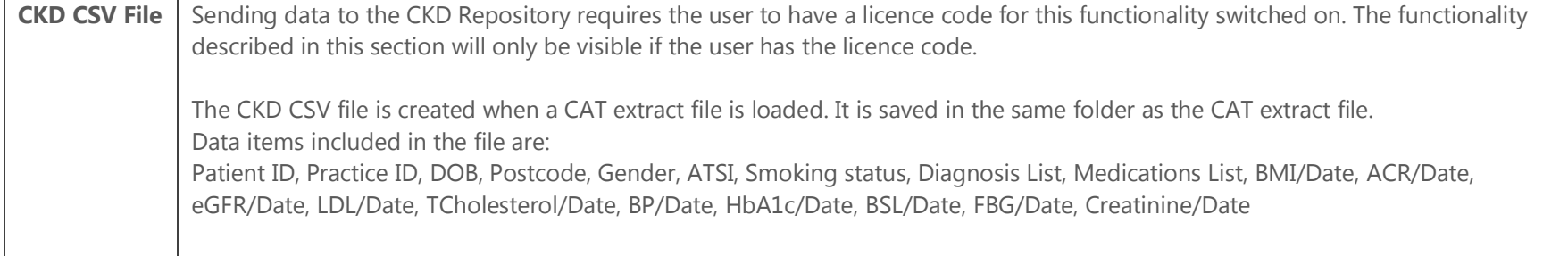

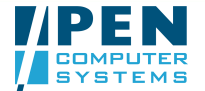

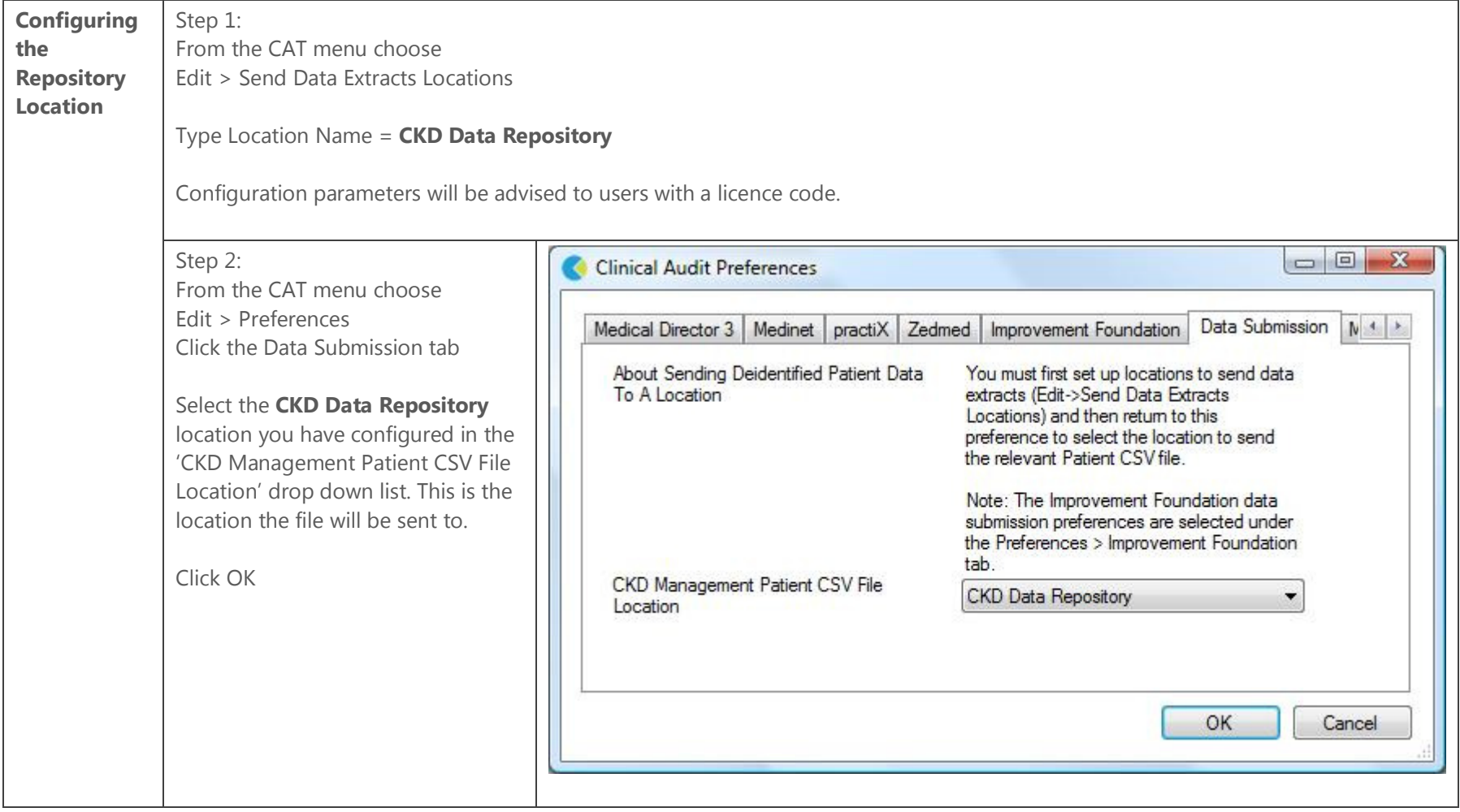

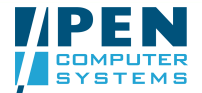

## CKD Management and Risk Quick Reference Guide

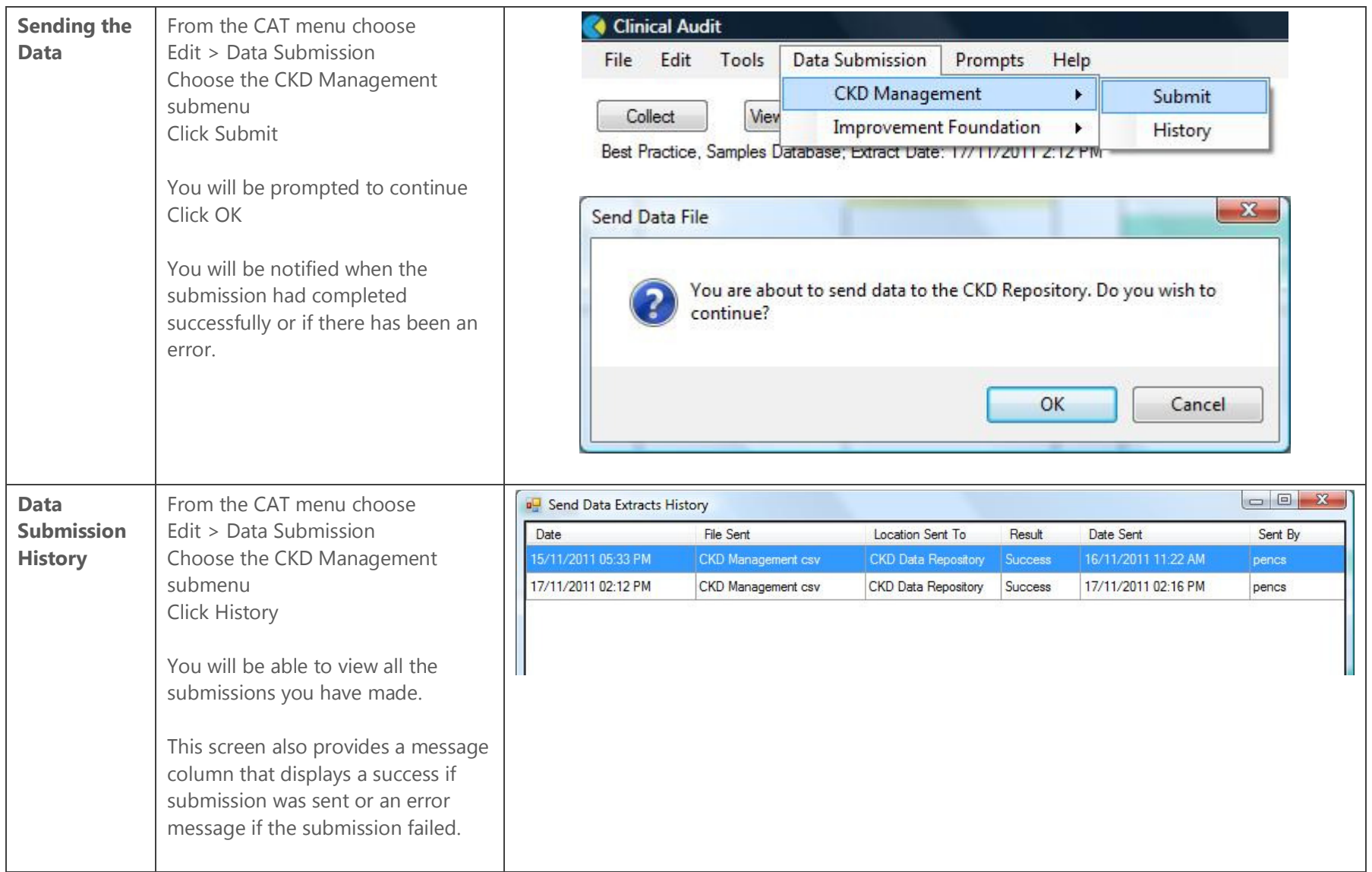

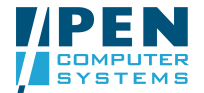

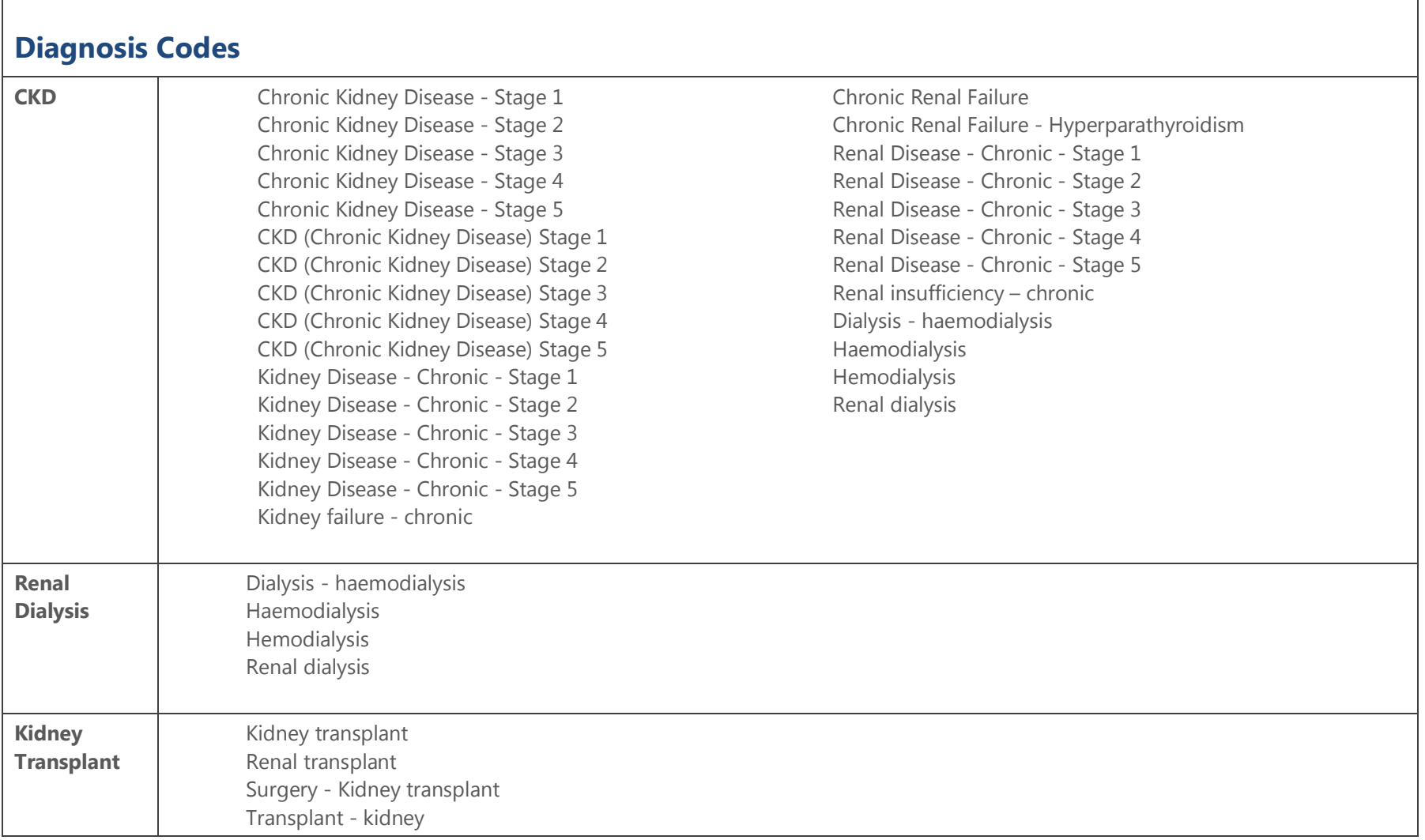

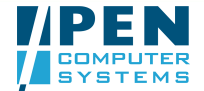

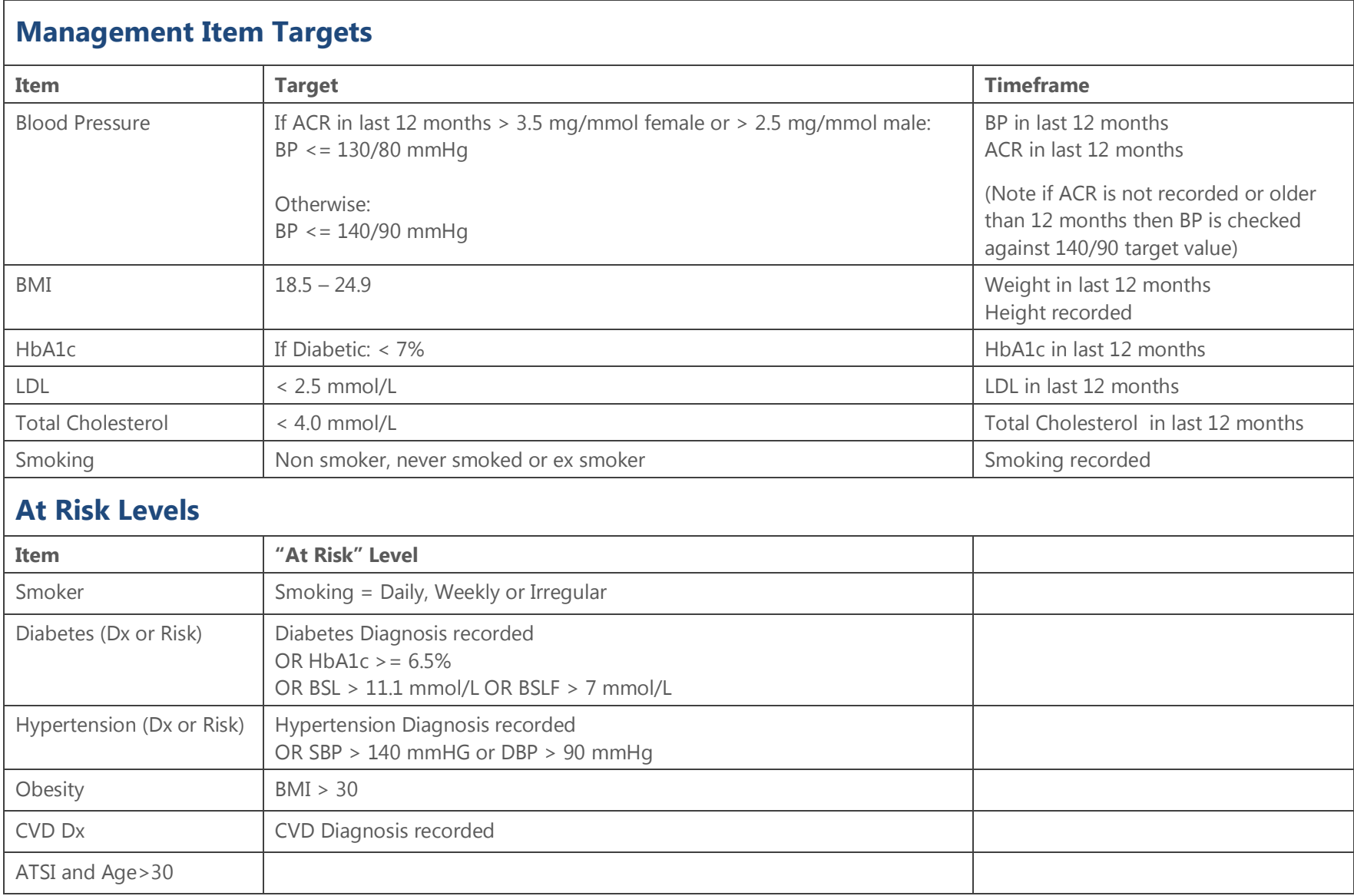

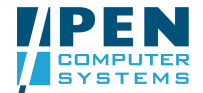